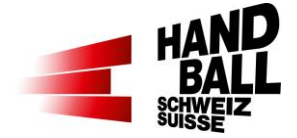

## **1 Avant le match**

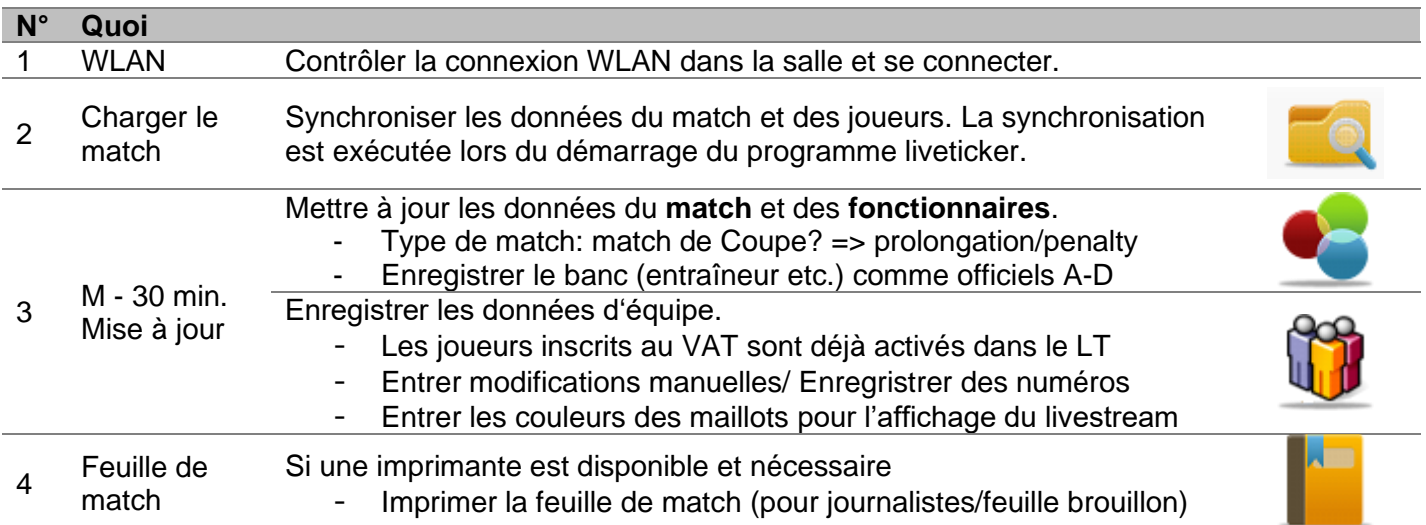

# **2 Mi-temps**

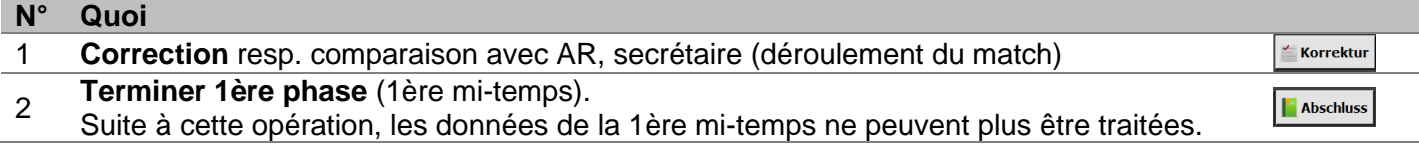

## **3 Fin de match**

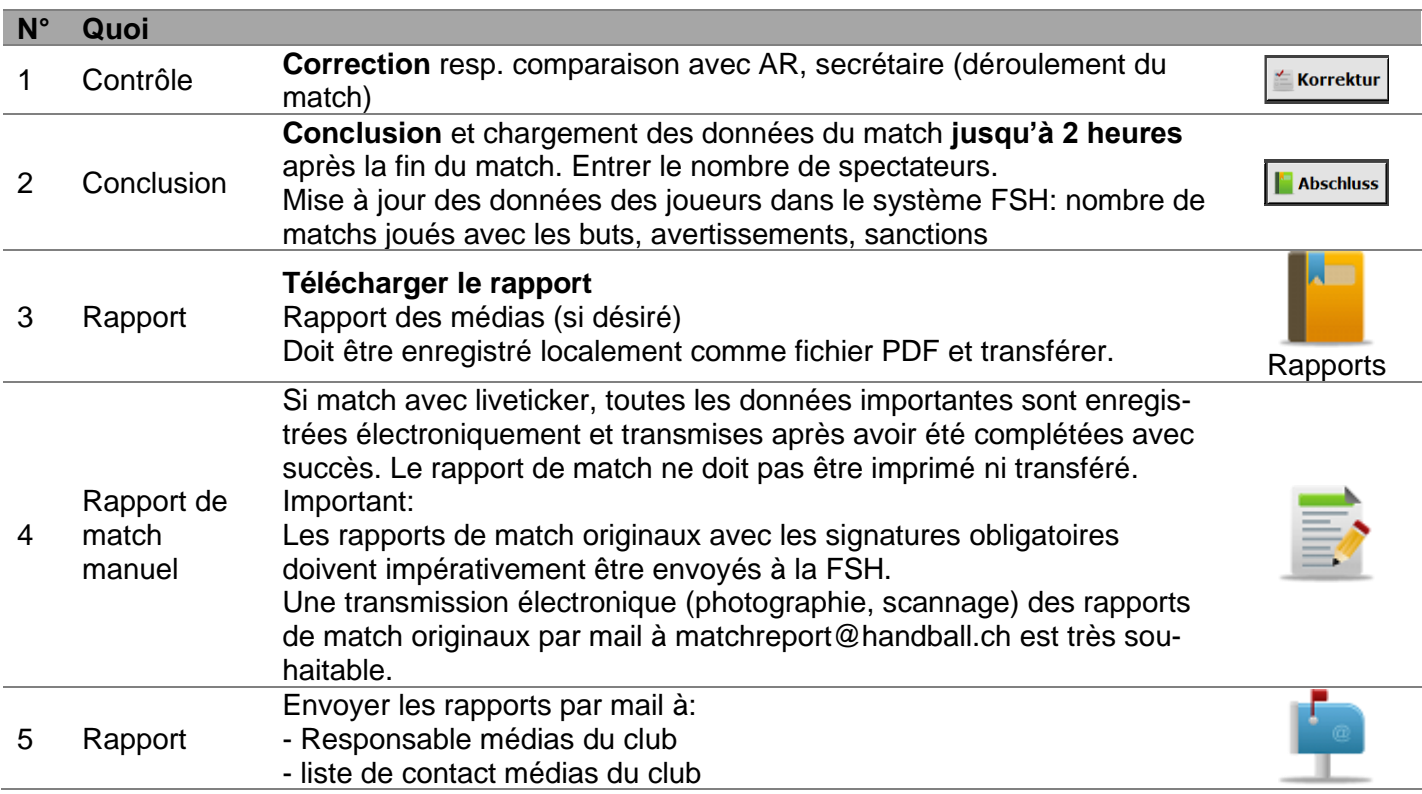

#### **Check-list «Utilisation du liveticker** (Mars 2024)

### **4 Durant le match**

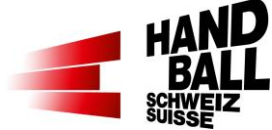

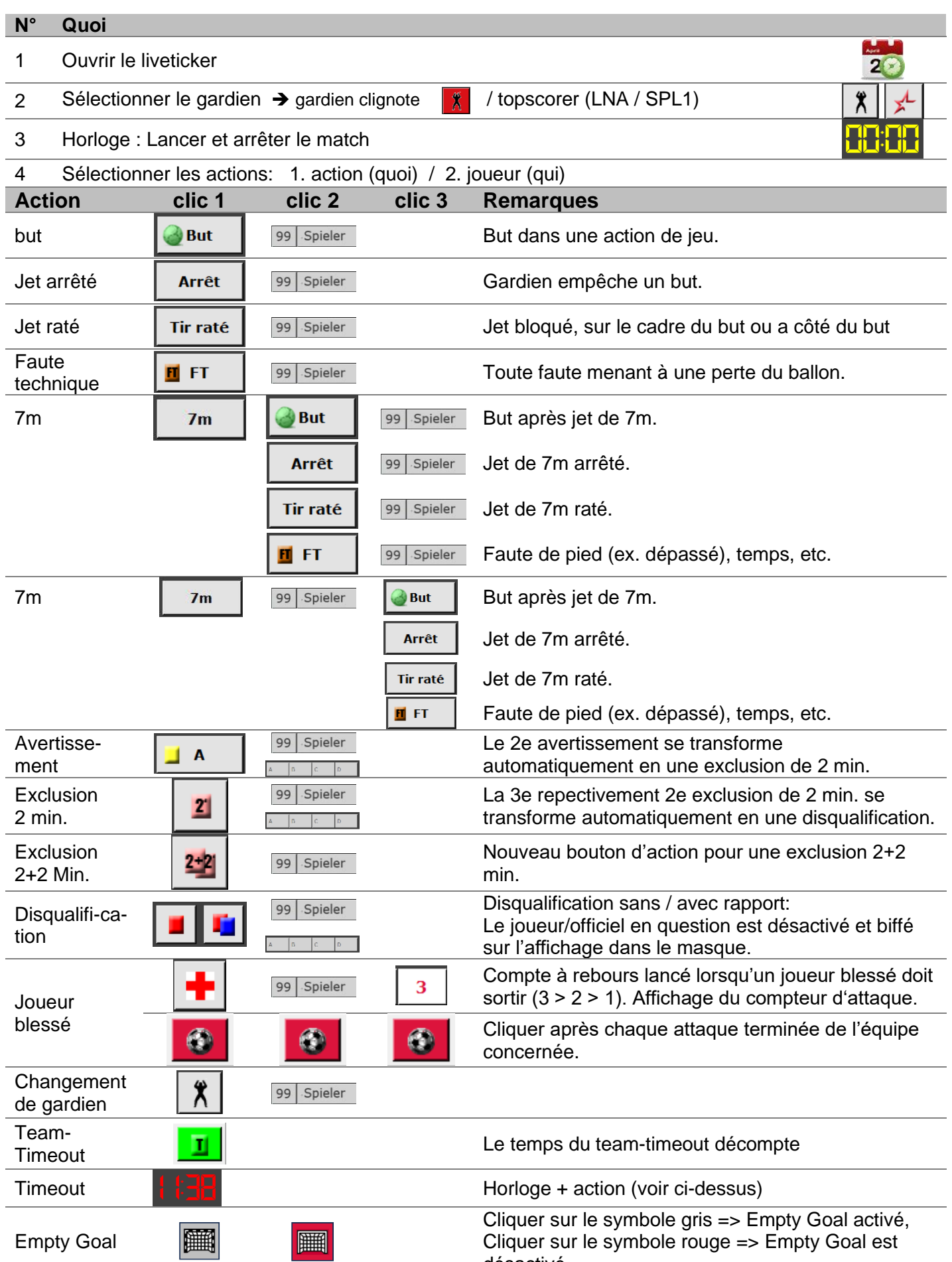

désactivé.